# Response-surface illustration

Russ Lenth

October 6, 2021

#### Abstract

In this vignette, we give an illustration, using simulated data, of a sequential-experimentation process to optimize a response surface. I hope that this is helpful for understanding both how to use the rsm package and RSM methodology in general.

## 1 The scenario

We will use simulated data from a hypothetical baking experiment. Our goal is to find the optimal amounts of flour, butter, and sugar in a recipe. The response variable is some rating of the texture and flavor of the product. The baking temperature, procedures, equipment, and operating environment will be held constant.

## 2 Initial experiment

Our current recipe calls for 1 cup of flour, .50 cups of sugar, and .25 cups of butter. Our initial experiment will center at this recipe, and we will vary each ingredient by  $\pm 0.1$  cup. Let's start with a minimal first-order experiment, a half-fraction of a  $2^3$  design plus 4 center points. This is a total of 8 experimental runs, which is quite enough given the labor involved. The philosophy of RSM is to do minimal experiments that can be augmented later if necessary if more detail is needed. We'll generate and randomize the experiment using cube, in terms of coded variables  $x_1$ ,  $x_2$ ,  $x_3$ :

```
R> library(rsm)
R> expt1 = cube(~ x1 + x2, x3 ~ x1 * x2, n0 = 4,
R> coding = c(x1 ~ (flour - 1)/.1, x2 ~ (sugar - .5)/.1, x3 ~ (butter - .25)/.1))
```
So here is the protocol for the first design.

```
R> expt1
```
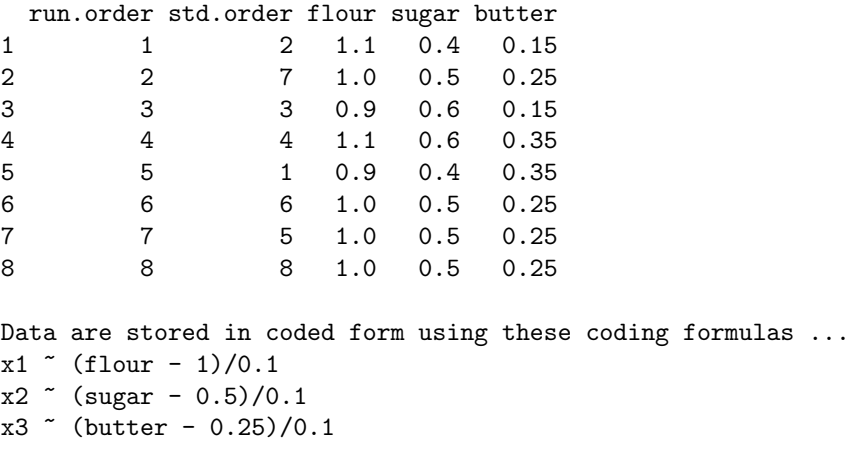

It's important to understand that cube returns a *coded* dataset; this facilitates response-surface methodology in that analyses are best done on a coded scale. The above design is actually stored in coded form, as we can see by looking at it as an ordinary data.frame:

```
R> as.data.frame(expt1)
```
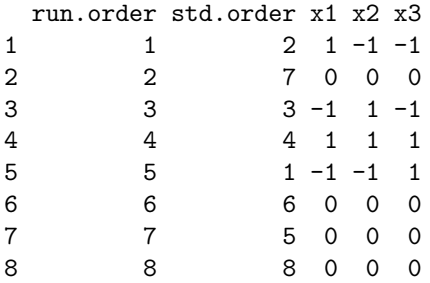

# 3 But hold on a minute... First, assess the strategy

But wait! Before collecting any data, we really should plan ahead and make sure this is all going to work.

### 3.1 First-order design capability

First of all, will this initial design do the trick? One helpful tool in rsm is the varfcn function, which allows us to examine the variance of the predictions we will obtain. We don't have any data yet, so this is done in terms of a scaled variance, defined as  $\frac{N}{\sigma^2} \text{Var}(\hat{y}(\mathbf{x}))$ , where *N* is the number of design points,  $\sigma^2$  is the error variance and  $\hat{y}(\mathbf{x})$  is the predicted value at a design point **x**. In turn,  $\hat{y}(\mathbf{x})$  depends on the model as well as the experimental design. Usually,  $\text{Var}(\hat{y}(\mathbf{x}))$  depends most strongly on how far **x** is from the center of the design (which is **0** in coded units). Accordingly, the varfcn function requires us to supply the design and the model, and a few different directions to go from the origin along which to plot the scaled variance (some defaults are supplied if not specified). We can look either at a profile plot or a contour plot:

```
R> par(mfrow=c(1,2))
R> varfcn(expt1, ~ FO(x1,x2,x3))
R> varfcn(expt1, ~ FO(x1,x2,x3), contour = TRUE)
```
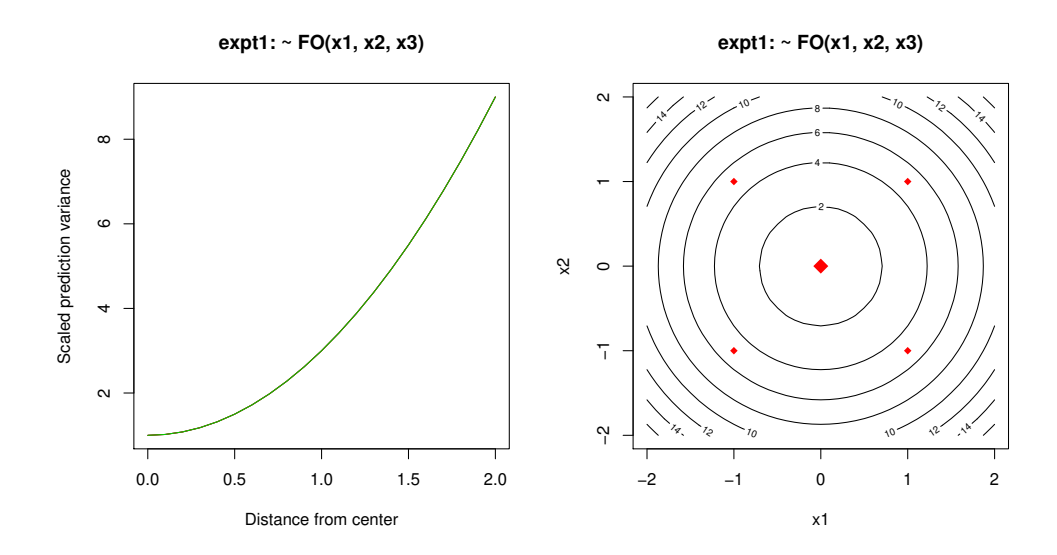

Not surprisingly, the variance increases as we go farther out—that is, estimation is more accurate in the center of the design than in the periphery. This particular design has the same variance profile in all directions: this is called a rotatable design.

Another important outcome of this is what do *not* see: there are no error messages. That means we can actually fit the intended model. If we intend to use this design to fit a second-order model, it's a different story:

```
R> varfcn(expt1, ~ SO(x1,x2,x3))
Error in solve.default(t(mm) %*% mm) :
  Lapack routine dgesv: system is exactly singular: U[5,5] = 0
```
The point is, varform is a useful way to make sure you can estimate the model you need to fit, before collecting any data.

#### <span id="page-2-0"></span>3.2 Looking further ahead

As we mentioned, response-surface experimentation uses a building-block approach. It could be that we will want to augment this design so that we can fit a second-order surface. A popular way to do that is to do a followup experiment on axis or "star" points at locations ±*α* so that the two experiments combined may be used to fit a second-order model. Will this work? And if so, what does the variance function look like? Let's find out. It turns out that a rotatable design is not achievable by adding star points:

*R> djoin(expt1, star(n0 = 2, alpha = "rotatable"))*

```
Error in star(n0 = 2, alpha = "rotatable", basis = structure(list(run.order = 1:8, :
  Rotatable design is not achievable: inconsistent design moments
```
But here are the characteristics of a design with  $\alpha = 1.5$ :

```
R> par(mfrow=c(1,2))
R> followup = djoin(expt1, star(n0 = 2, alpha = 1.5))
R> varfcn(followup, ~ Block + SO(x1,x2,x3))
R> varfcn(followup, ~ Block + SO(x1,x2,x3), contour = TRUE)
```
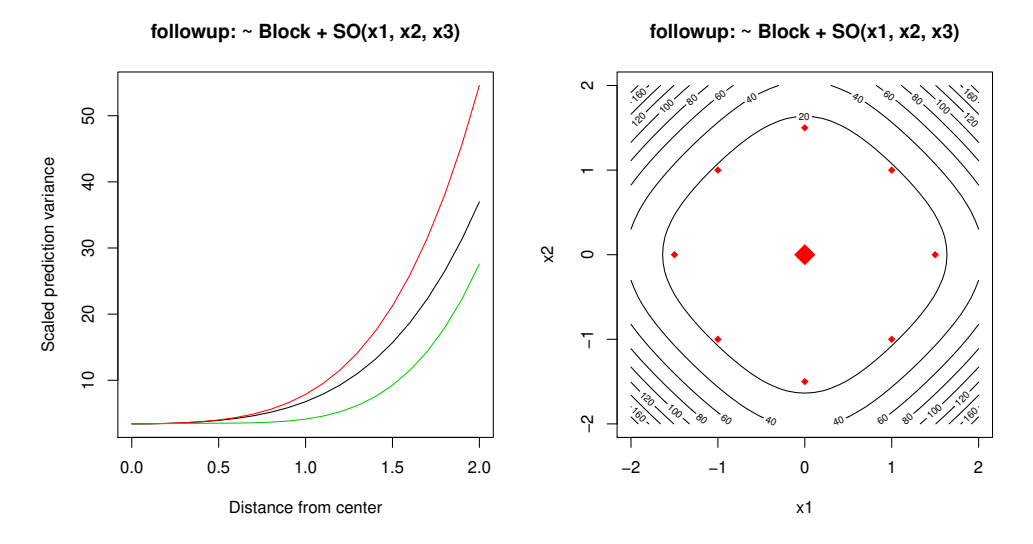

From this we can tell that we can at least augment the design to fit a second-order model. The model includes a block effect to account for the fact that two separately radomized experiments are combined.

## 4 OK, now we can collect some data

Just like on TV cooking shows, we'll immediately pull the results out of the oven, using a simulation. The ratings we obtained for experiment 1 were added as the ratings column, and we thus have these data ready to analyze:

```
R> expt1
```

```
run.order std.order flour sugar butter rating
1 1 2 1.1 0.4 0.15 28.9
2 2 7 1.0 0.5 0.25 25.5
3 3 3 0.9 0.6 0.15 20.2
4 4 4 1.1 0.6 0.35 27.1
5 5 1 0.9 0.4 0.35 21.5
6 6 6 1.0 0.5 0.25 24.7
7 7 5 1.0 0.5 0.25 25.0
8 8 8 1.0 0.5 0.25 24.7
Data are stored in coded form using these coding formulas ...
x1 ( flour -1)/0.1x2 \sim (sugar - 0.5)/0.1
x3 \degree (butter - 0.25)/0.1
```
We can now analyze the data using a first-order model (implemented in rsm by the FO function). The model is fitted in terms of the coded variables.

```
R> anal1 = rsm(rating ~ FO(x1,x2,x3), data=expt1)
R> summary(anal1)
Call:
rsm(formula = rating "F0(x1, x2, x3), data = expt1)Estimate Std. Error t value Pr(>|t|)
(Intercept) 24.70000 0.17963 137.5077 1.678e-08 ***
x1 3.57500 0.25403 14.0731 0.0001479 ***
x2 -0.77500 0.25403 -3.0508 0.0379977 *
x3 -0.12500 0.25403 -0.4921 0.6484543
---
Signif. codes: 0 '***' 0.001 '**' 0.01 '*' 0.05 '.' 0.1 ' ' 1
Multiple R-squared: 0.9811, Adjusted R-squared: 0.9669
F-statistic: 69.2 on 3 and 4 DF, p-value: 0.0006658
Analysis of Variance Table
Response: rating
             Df Sum Sq Mean Sq F value Pr(>F)
FO(x1, x2, x3) 3 53.587 17.8625 69.2010 0.0006658
Residuals 4 1.033 0.2581
Lack of fit 1 0.605 0.6050 4.2456 0.1314343
Pure error 3 0.428 0.1425
Direction of steepest ascent (at radius 1):
        x1 x2 x3
0.97672947 -0.21173856 -0.03415138
```

```
Corresponding increment in original units:
      flour sugar butter
0.097672947 -0.021173856 -0.003415138
```
The take-home message here is that the first-order model does help explain the variations in the response (significant *F* statistic for the model, as well as two of the three coefficients of  $x_j$  are fairly significant); and also that there is no real evidence that the model does not fit (fairly nonsignificant *F* for lack of fit). Finally, there is information on the direction of steepest ascent, which suggests that we could improve the ratings by increasing the flour and decreasing the sugar and butter (by smaller amounts in terms of coded units).

## 5 Explore the path of steepest-ascent

The direction of steepest ascent is our best guess as the how we can improve the recipe. The steepest function provides an easy way to find some steps in the right direction, up to a distance of 5 (in coded units) by default:

```
R> ( sa1 = steepest(anal1) )
```

```
Path of steepest ascent from ridge analysis:
```

```
dist x1 x2 x3 | flour sugar butter | yhat
1 0.0 0.000 0.000 0.000 | 1.0000 0.5000 0.2500 | 24.700
2 0.5 0.488 -0.106 -0.017 | 1.0488 0.4894 0.2483 | 26.529
3 1.0 0.977 -0.212 -0.034 | 1.0977 0.4788 0.2466 | 28.361
4 1.5 1.465 -0.318 -0.051 | 1.1465 0.4682 0.2449 | 30.190
5 2.0 1.953 -0.423 -0.068 | 1.1953 0.4577 0.2432 | 32.018
6 2.5 2.442 -0.529 -0.085 | 1.2442 0.4471 0.2415 | 33.851
7 3.0 2.930 -0.635 -0.102 | 1.2930 0.4365 0.2398 | 35.680
8 3.5 3.419 -0.741 -0.120 | 1.3419 0.4259 0.2380 | 37.512
9 4.0 3.907 -0.847 -0.137 | 1.3907 0.4153 0.2363 | 39.341
10 4.5 4.395 -0.953 -0.154 | 1.4395 0.4047 0.2346 | 41.170
11 5.0 4.884 -1.059 -0.171 | 1.4884 0.3941 0.2329 | 43.002
```
The yhat values show what the fitted model anticipates for the rating; but as we move to further distances, these are serious extrapolations and can't be trusted. What we need is real data! So let's do a little experiment along this path, using the distances from 0.5 to 4.0, for a total of 8 runs. The dupe function makes a copy of these runs and re-randomizes the order.

*R> expt2 = dupe(sa1[2:9, ])*

Now the data are collected; and we have these results:

```
R> expt2
```
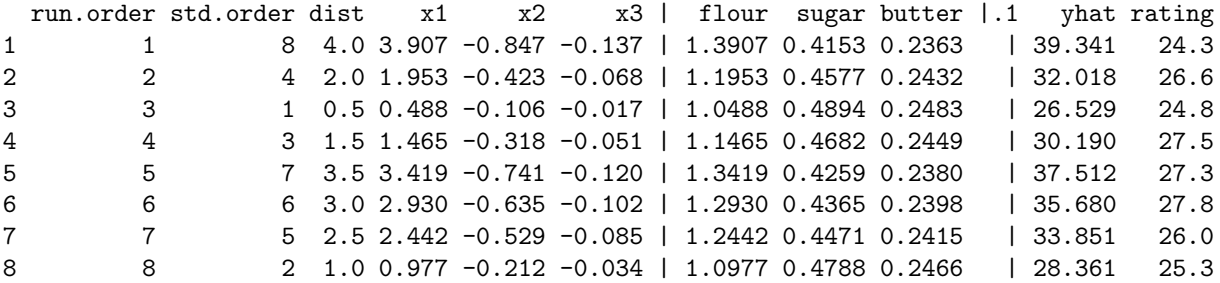

The idea is to find the highest point along this path, and center the next experiment there. To that end, let's look at it graphically:

```
R> plot(rating ~ dist, data = expt2)
R> anal2 = lm(rating ~ poly(dist, 2), data = expt2)
R> with(expt2, {
R> ord = order(dist)
R> lines(dist[ord], predict(anal2)[ord])
R> })
```
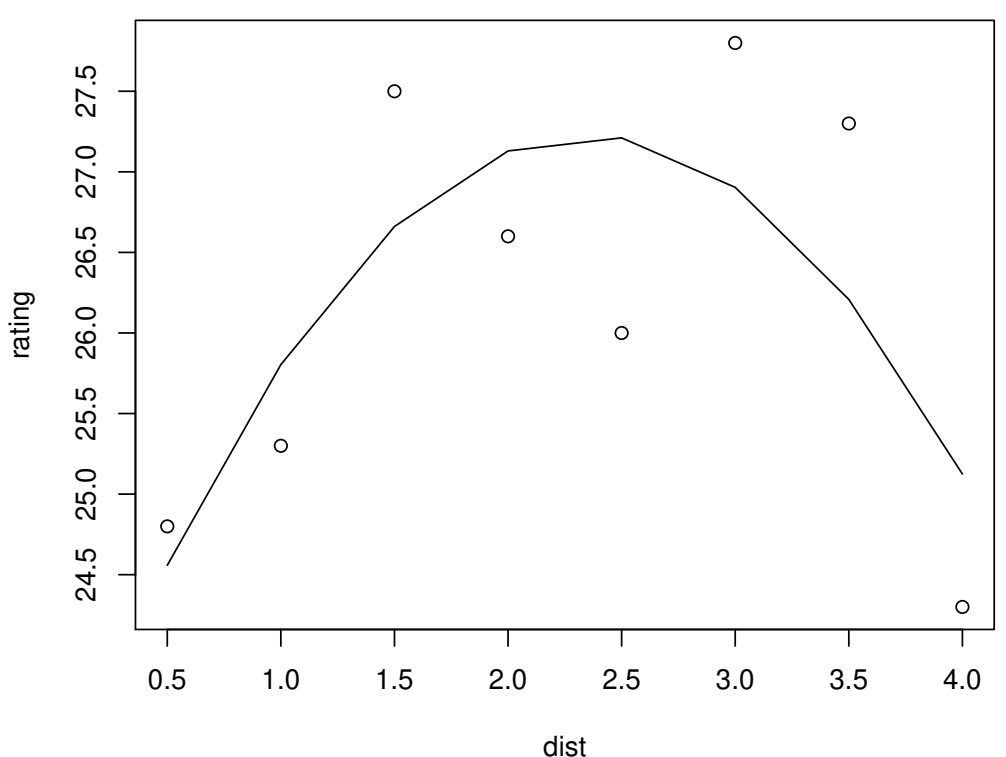

There is a fair amount of variation here, so the fitted quadratic curve provides useful guidance. It suggests that we do our next experiment at a distance of about 2.5 in coded units, i.e., near point #6 in the steepestascent path, sa1. Let's use somewhat rounder values: flour: 1.25 cups, sugar: 0.45 cups, and butter: 0.25 cups (unchanged from expt1).

# 6 Relocated experiment

We can run basically the same design we did the first time around, only with the new center. This is easily done using dupe and changing the codings:

```
R> expt3 = dupe(expt1)
R> codings(expt3) = c(x1 ~ (flour - 1.25)/.1, x2 ~ (sugar - .45)/.1, x3 ~ (butter - .25)/.1)
```
Once the data are collected, we have:

*R> expt3*

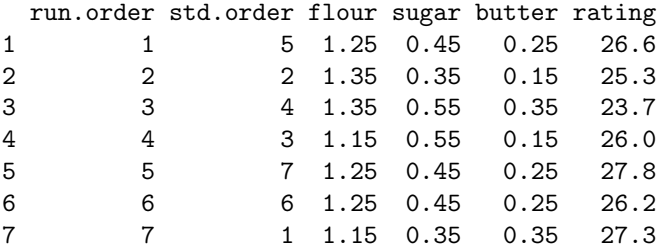

```
8 8 8 1.25 0.45 0.25 27.2
Data are stored in coded form using these coding formulas ...
x1 ( flour -1.25)/0.1x2 \sim (sugar - 0.45)/0.1
x3 \degree (butter - 0.25)/0.1
  . . . and we do the same analysis:
R> anal3 = rsm(rating ~ FO(x1,x2,x3), data=expt3)
R> summary(anal3)
Call:
rsm(formula = rating \tilde{r} F0(x1, x2, x3), data = expt3)Estimate Std. Error t value Pr(>|t|)
(Intercept) 26.26250 0.40509 64.8306 3.391e-07 ***
x1 -1.07500 0.57289 -1.8765 0.1338
x2 -0.72500 0.57289 -1.2655 0.2744
x3 -0.07500 0.57289 -0.1309 0.9022
---
Signif. codes: 0 '***' 0.001 '**' 0.01 '*' 0.05 '.' 0.1 ' ' 1
Multiple R-squared: 0.5624, Adjusted R-squared: 0.2341
F-statistic: 1.713 on 3 and 4 DF, p-value: 0.3015
Analysis of Variance Table
Response: rating
             Df Sum Sq Mean Sq F value Pr(>F)
FO(x1, x2, x3) 3 6.7475 2.2492 1.7132 0.30145
Residuals 4 5.2512 1.3128
Lack of fit 1 3.7812 3.7812 7.7168 0.06911
Pure error 3 1.4700 0.4900
Direction of steepest ascent (at radius 1):
        x1 x2 x3
-0.82768868 -0.55820864 -0.05774572
Corresponding increment in original units:
      flour sugar butter
-0.082768868 -0.055820864 -0.005774572
```
This may not seem too dissimilar to the anal1 results, and if you think so, that would suggest we just do another steepest-ascent step. However, none of the linear (first-order) effects are statistically significant, nor are they even jointly significant ( $P \approx .30$  in the ANOVA table); so we don't have a compelling case that we even know what that direction might be! It seems better to instead collect more data in this region and see if we get more clarity.

### 6.1 Foldover experiment

Recall that our first experiment was a half-fraction plus center points. We can get more information by doing the other fraction. This is accomplished using the foldover function, which reverses the signs of some or all of the coded variables (and also re-randomizes the experiment). In this case, the original experiment was generated using  $x_3 = x_1x_2$ , so if we reverse  $x_1$ , we will have  $x_3 = -x_1x_2$ , thus the other half of the experiment.

*R> expt4 = foldover(expt3, variable = "x1")*

Once the data are collected, we have:

*R> expt4\$rating = simBake(decode.data(expt4))*

*R> expt4*

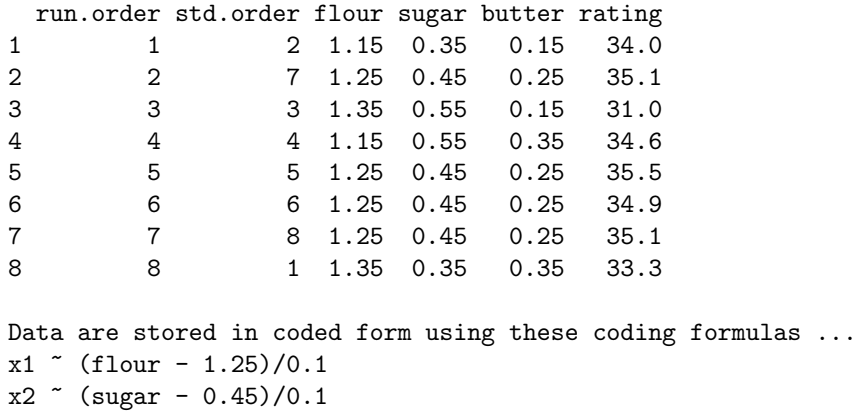

 $x3$   $\degree$  (butter - 0.25)/0.1

Note that this experiment does indeed have different factor combinations (e.g., (1.15, .35, .15)) not present in expt3. For analysis, we will combine expt3 and expt4, which is easily accomplished with the djoin function. Note that djoin creates an additional blocking factor:

*R> names( djoin(expt3, expt4) )*

[1] "run.order" "std.order" "x1" "x2" "x3" "rating" "Block"

It's important to include this in the model because we have two separately randomized experiments. In this particular case, it's especially important because expt4 seems to have higher values overall than expt3; either the raters are in a better mood, or ambient conditions have changed. Here is our analysis:

```
R > anal4 = rsm(rating \text{ } ^\sim \text{Block} + F0(x1, x2, x3), \text{ data = } dipoin(expt3, expt4))R> summary(anal4)
Call:
rsm(formula = rating \sim Block + F0(x1, x2, x3), data = djoin(expt3,
   expt4))
           Estimate Std. Error t value Pr(>|t|)
(Intercept) 26.26250 0.40329 65.1208 1.388e-15 ***
Block2 7.92500 0.57034 13.8953 2.543e-08 ***
x1 -1.07500 0.40329 -2.6656 0.02197 *
x2 -0.57500 0.40329 -1.4258 0.18169
x3 0.32500 0.40329 0.8059 0.43739
---
Signif. codes: 0 '***' 0.001 '**' 0.01 '*' 0.05 '.' 0.1 ' ' 1
Multiple R-squared: 0.9486, Adjusted R-squared: 0.9299
F-statistic: 50.72 on 4 and 11 DF, p-value: 5.075e-07
Analysis of Variance Table
Response: rating
```

```
Df Sum Sq Mean Sq F value Pr(>F)
Block 1 251.223 251.223 193.0793 2.543e-08
FO(x1, x2, x3) 3 12.735 4.245 3.2625 0.063177
Residuals 11 14.313 1.301
Lack of fit 5 12.653 2.531 9.1464 0.008934
Pure error 6 1.660 0.277
Direction of steepest ascent (at radius 1):
       x1 x2 x3
-0.8520282 -0.4557360 0.2575899
Corresponding increment in original units:
     flour sugar butter
-0.08520282 -0.04557360 0.02575899
```
Now the first-order terms are still not very significant; and, partly because we now have more df for lack of fit, the lack of fit test is quite significant. Response-surface experimentation is different from some other kinds of experiments in that it's actually "good" in a way to have nonsignificant effects, especially first-order ones, because it suggests we might be close to the peak.

### 6.2 Augmenting further to estimate a second-order response surface

Because there is lack of fit, it's now a good idea to collect data at the "star" or axis points so that we can fit a second-order model. As illustrated in Section [3.2,](#page-2-0) the star function does this for us. We will choose the parameter alpha  $(\alpha)$  so that the star block is orthogonal to the cube blocks; this seems like a good idea, given how strong we have observed the block effect to be. So here is the next experiment, using the six axis points and 2 center points (we already have 8 center points at this location), for 8 runs. The analysis will be based on combining the cube clock, its foldover, and the star block:

```
R> expt5 = star(expt4, n0 = 2, alpha = "orthogonal")
R> par(mfrow=c(1,2))
R> comb = djoin(expt3, expt4, expt5)
R> varfcn(comb, ~ Block + SO(x1,x2,x3))
R> varfcn(comb, ~ Block + SO(x1,x2,x3), contour = TRUE)
```
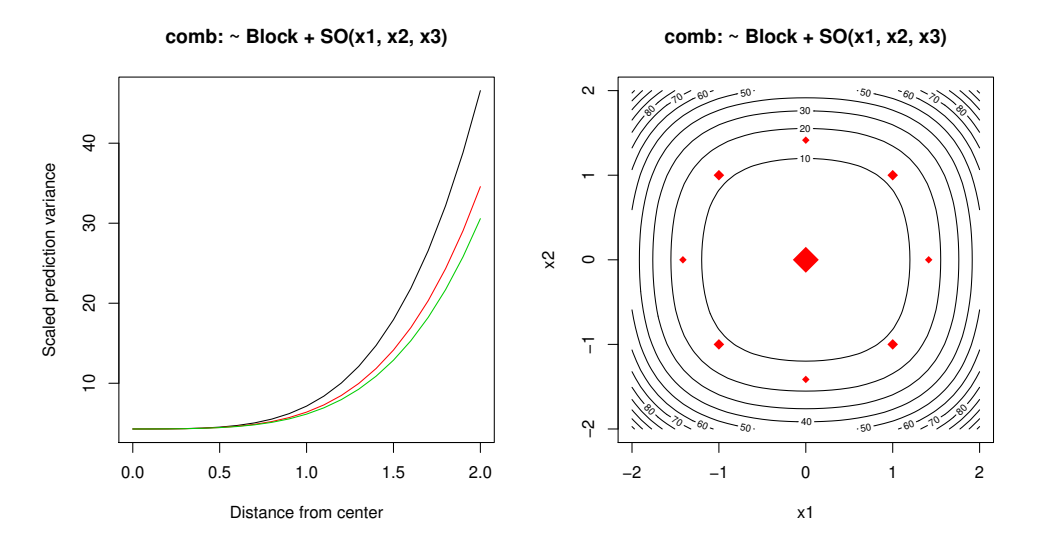

This is not the second-order design we contemplated earlier, because it involves adding star points to the complete  $2^3$  design; but it has reasonable prediction-variance properties. Time passes, the data are collected, and we have:

*R> expt5*

```
run.order std.order flour sugar butter rating
1 1 4 1.250000 0.5914214 0.2500000 26.0
2 2 2 1.391421 0.4500000 0.2500000 23.9
3 3 6 1.250000 0.4500000 0.3914214 27.6
4 4 7 1.250000 0.4500000 0.2500000 26.7
5 5 1 1.108579 0.4500000 0.2500000 26.7
6 6 5 1.250000 0.4500000 0.1085786 27.3
7 7 3 1.250000 0.3085786 0.2500000 29.3
8 8 8 1.250000 0.4500000 0.2500000 27.4
Data are stored in coded form using these coding formulas ...
x1 ( flour -1.25)/0.1x2 \sim (sugar - 0.45)/0.1
x3 \degree (butter - 0.25)/0.1
We will fit a second-order model, accounting for the block effect.
R anal5 = rsm(rating \sim Block + SO(x1, x2, x3), data = djoin(expt3, expt4, expt5))
R> summary(anal5)
Call:
rsm(formula = rating \tilde{B} Block + SO(x1, x2, x3), data = djoin(expt3,
   expt4, expt5))
             Estimate Std. Error t value Pr(>|t|)
(Intercept) 2.6996e+01 2.5051e-01 107.7647 < 2.2e-16 ***
Block2 7.9250e+00 2.9641e-01 26.7366 4.601e-12 ***
Block3 6.0000e-01 2.9641e-01 2.0242 0.065795 .
x1 -1.0466e+00 1.7113e-01 -6.1160 5.208e-05 ***
x2 -7.7224e-01 1.7113e-01 -4.5125 0.000711 ***
x3 2.5202e-01 1.7113e-01 1.4727 0.166578
x1:x2 -4.0000e-01 2.0959e-01 -1.9085 0.080537.
x1:x3 -1.5000e-01 2.0959e-01 -0.7157 0.487888
x2:x3 1.7903e-15 2.0959e-01 0.0000 1.000000
x1^2 -1.2393e+00 1.9405e-01 -6.3865 3.471e-05 ***
x2<sup>2</sup>2 -6.4286e-02 1.9405e-01 -0.3313 0.746139
x3^2 -1.6429e-01 1.9405e-01 -0.8466 0.413766
---
Signif. codes: 0 '***' 0.001 '**' 0.01 '*' 0.05 '.' 0.1 ' ' 1
Multiple R-squared: 0.9881, Adjusted R-squared: 0.9772
F-statistic: 90.77 on 11 and 12 DF, p-value: 8.46e-10
Analysis of Variance Table
Response: rating
              Df Sum Sq Mean Sq F value Pr(>F)
Block 2 311.523 155.762 443.2137 5.678e-12
FO(x1, x2, x3) 3 21.064 7.021 19.9791 5.849e-05
TWI(x1, x2, x3) 3 1.460 0.487 1.3848 0.294838
PQ(x1, x2, x3) 3 16.845 5.615 15.9771 0.000172
Residuals 12 4.217 0.351
Lack of fit 5 2.312 0.462 1.6993 0.252578
```

```
Pure error 7 1.905 0.272
Stationary point of response surface:
       x1 x2 x3
1.0644952 -9.3180901 0.2810583
Stationary point in original units:
    flour sugar butter
1.3564495 -0.4818090 0.2781058
Eigenanalysis:
$values
[1] -0.03002067 -0.16052168 -1.27731479
$vectors
         [,1] [,2] [,3]
x1 0.16811860 -0.04985422 0.98450530
x2 -0.98128332 -0.10360829 0.16232180
x3 -0.09391048 0.99336795 0.06633959
```
There are significant first and second-order terms now, and nonsignificant lack of fit. The summary includes a canonical analysis which gives the coordinates of the estimated stationary point and the canonical directions (eigenvectors) from that point. That is, the fitted surface is characterized in the form  $\hat{y}(v_1, v_2, v_3) = \hat{y}_s + \hat{y}_s$  $\lambda_1 v_1^2 + \lambda_2 v_2^2 + \lambda_3 v_3^2$  where  $\hat{y}_s$  is the fitted value at the stationary point, the eigenvalues are denoted  $\lambda_j$ , and the eigenvectors are denoted  $v_j$ . Since all three eigenvalues are negative, the estimated surface decreases in all directions from its value at  $\hat{y}_s$  and hence has a maximum there. *However*, the stationary point is nowhere near the experiment, so this is an extreme extrapolation and not to be trusted at all. (In fact, in decoded units, the estimated optimum calls for a negative amount of sugar!) So the best bet now is to experiment on some path that leads us vaguely toward this distant stationary point.

## 7 Ridge analysis (second-order steepest ascent)

The steepest function again may be used; this time it computes a curved path of steepest ascent, based on ridge analysis:

```
R> steepest(anal5)
```

```
Path of steepest ascent from ridge analysis:
  dist x1 x2 x3 | flour sugar butter | yhat
1 0.0 0.000 0.000 0.000 | 1.2500 0.4500 0.2500 | 26.996
2 0.5 -0.227 -0.417 0.156 | 1.2273 0.4083 0.2656 | 27.484
3 1.0 -0.235 -0.922 0.307 | 1.2265 0.3578 0.2807 | 27.817
4 1.5 -0.189 -1.431 0.408 | 1.2311 0.3069 0.2908 | 28.102
5 2.0 -0.126 -1.939 0.473 | 1.2374 0.2561 0.2973 | 28.358
6 2.5 -0.055 -2.446 0.514 | 1.2445 0.2054 0.3014 | 28.591
7 3.0 0.020 -2.951 0.536 | 1.2520 0.1549 0.3036 | 28.804
8 3.5 0.098 -3.456 0.546 | 1.2598 0.1044 0.3046 | 28.999
9 4.0 0.178 -3.959 0.546 | 1.2678 0.0541 0.3046 | 29.177
10 4.5 0.258 -4.459 0.538 | 1.2758 0.0041 0.3038 | 29.337
11 5.0 0.339 -4.961 0.525 | 1.2839 -0.0461 0.3025 | 29.481
```
After a distance of about 3, it starts venturing into unreasonable combinations of design factors. So let's experiment at 8 distances spread 2/3 apart in coded units:

*R> expt6 = dupe(steepest(anal5, dist = (2:9)/3))*

#### Path of steepest ascent from ridge analysis:

Here are the results after data-collection is complete:

```
R> expt6
```
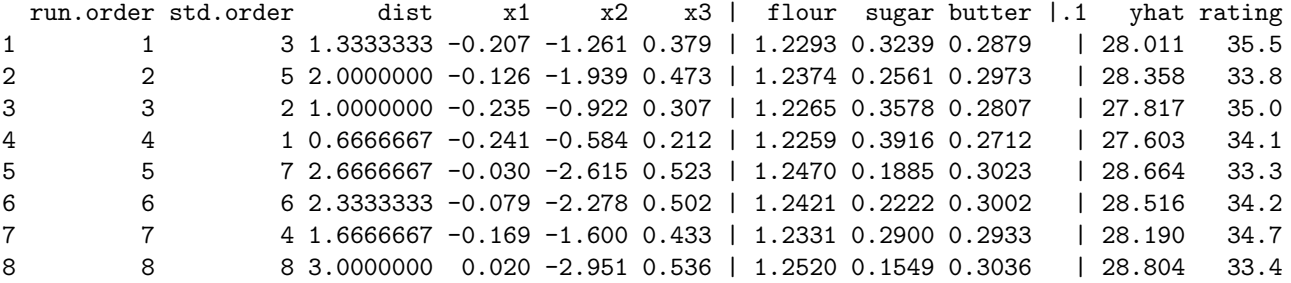

And let's do an analysis like that of expt2:

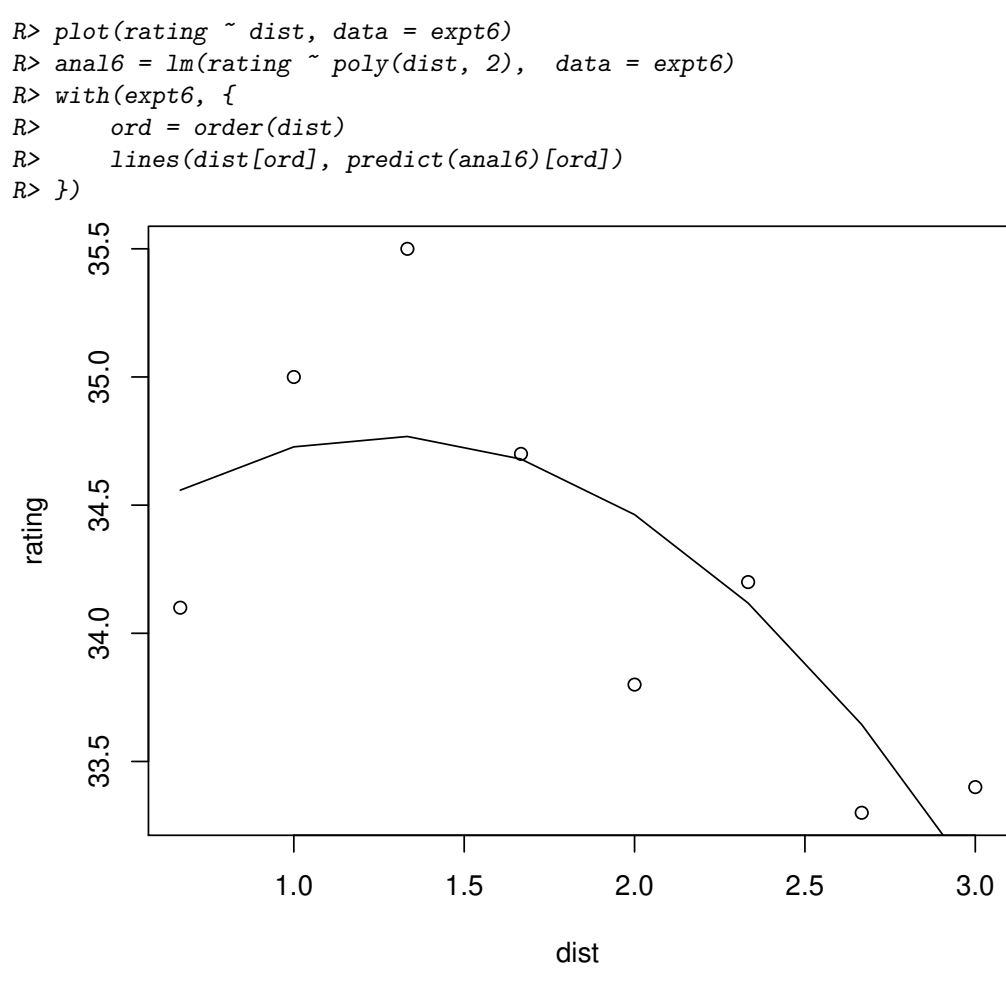

It looks like we should center the new experiment at a distance of 1.5 or so—perhaps flour still at 1.25, and both sugar and butter at .30.

## 8 Second-order design at the new location

We are now in a situation where we already know we have curvature, so we might as well go straight to a second-order experiment. It is less critical to assess lack of fit, so we don't need as many center points. Note that each of the past experiments has 8 runs—that is the practical size for one block. All these things considered, we decide to run a central-composite design with the cube portion being a complete  $2^3$  design (8 runs with no center points), and the star portion including two center points (another block of 8 runs). Let's generate the design, and magically do the cooking and the rating for these two 8-run experiments:

*R> expt7 = ccd( ~ x1 + x2 + x3, n0 = c(0, 2), alpha = "orth", coding = c( R> x1 ~ (flour - 1.25)/.1, x2 ~ (sugar - .3)/.1, x3 ~ (butter - .3)/.1))*

. . . and after the data are collected:

#### *R> expt7*

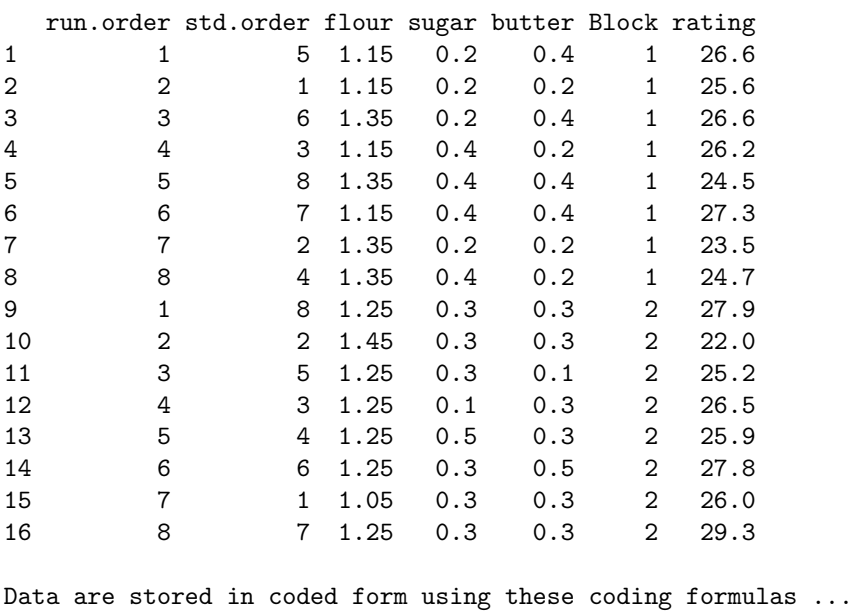

```
x1 " (flour - 1.25)/0.1
x2 \sim (sugar - 0.3)/0.1
x3 \sim (butter - 0.3)/0.1
```
It turns out that to obtain orthogonal blocks, locating the star points at  $\pm \alpha = \pm 2$  is the correct choice for these numbers of center points; hence the nice round values. Here's our analysis; we'll go straight to the second-order model, and again, we need to include the block effect in the model.

```
R> anal7 = rsm(rating ~ Block + SO(x1,x2,x3), data = expt7)
R> summary(anal7)
Call:
rsm(formula = rating * Block + SO(x1, x2, x3), data = expt7)Estimate Std. Error t value Pr(>|t|)
(Intercept) 27.90000 0.52417 53.2274 4.426e-08 ***
Block2 0.70000 0.37064 1.8886 0.117568
x1 -0.90000 0.18532 -4.8564 0.004648 **
x2 -0.05000 0.18532 -0.2698 0.798093
x3 0.63750 0.18532 3.4400 0.018436 *
x1:x2 -0.27500 0.26208 -1.0493 0.342094
x1:x3 0.10000 0.26208 0.3816 0.718466
x2:x3 -0.40000 0.26208 -1.5262 0.187476
x1^2 -1.15000 0.18532 -6.2055 0.001587 **
x2^2 -0.60000 0.18532 -3.2376 0.023010 *
```

```
x3^2 -0.52500 0.18532 -2.8329 0.036549 *
---
Signif. codes: 0 '***' 0.001 '**' 0.01 '*' 0.05 '.' 0.1 ' ' 1
Multiple R-squared: 0.9421, Adjusted R-squared: 0.8262
F-statistic: 8.131 on 10 and 5 DF, p-value: 0.01602
Analysis of Variance Table
Response: rating
              Df Sum Sq Mean Sq F value Pr(>F)
Block 1 1.9600 1.9600 3.5669 0.117568
FO(x1, x2, x3) 3 19.5025 6.5008 11.8305 0.010422
TWI(x1, x2, x3) 3 1.9650 0.6550 1.1920 0.401731
PQ(x1, x2, x3) 3 21.2550 7.0850 12.8935 0.008653
Residuals 5 2.7475 0.5495
Lack of fit 4 1.7675 0.4419 0.4509 0.789337
Pure error 1 0.9800 0.9800
Stationary point of response surface:
       x1 x2 x3
-0.3421914 -0.1772769 0.6420873
Stationary point in original units:
   flour sugar butter
1.2157809 0.2822723 0.3642087
Eigenanalysis:
$values
[1] -0.3390336 -0.7534946 -1.1824718
$vectors
        [,1] [,2] [,3]
x1 0.1562180 -0.1664741 0.973592470
x2 -0.6513590 0.7236263 0.228246488
x3 0.7425142 0.6698144 -0.004609058
```
The model fits decently, and there are important second-order terms. The most exciting news is that the stationary point is quite close to the design center, and it is indeed a maximum since all three eigenvalues are negative. It looks like the best recipe is around 1.22 c. flour, .28 c. sugar, and .36 c. butter. Let's look at this graphically using the contour function, slicing the fitted surface at the stationary point.

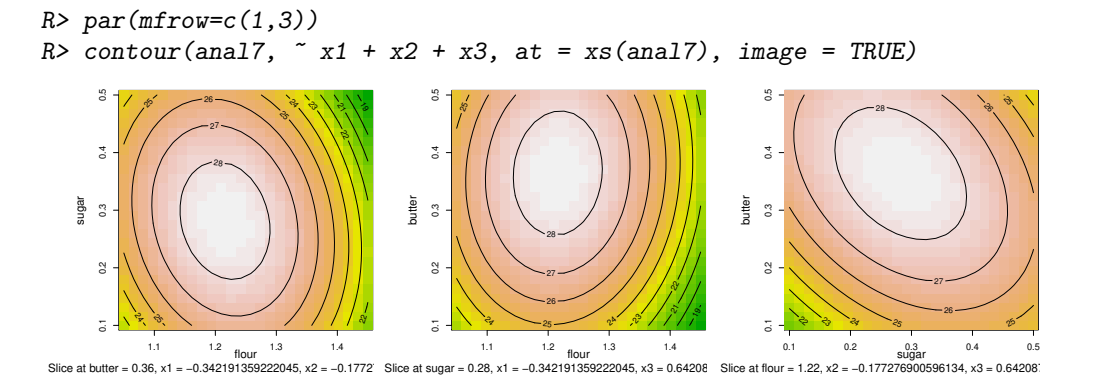

It's also helpful to know how well we have estimated the stationary point. A simple bootstrap procedure helps us understand this. In the code below, we simulate 200 re-fits of the model, after scrambling the residuals and adding them back to the fitted values; then plot the their stationary points along with the one estimated from anal7. The replicate function returns a matrix with 3 rows and 200 columns (one for each bootstrap replication); so we need to transpose the result and decode the values.

```
R> fits = predict(anal7)
R> resids = resid(anal7)
R> boot.raw = replicate(200, xs(update(anal7, fits + sample(resids, replace=TRUE) ~ .)))
R> boot = code2val(as.data.frame(t(boot.raw)), codings=codings(anal7))
R> par(mfrow = c(1,3))
R> plot(sugar ~ flour, data = boot, col = "gray"); points(1.215, .282, col = "red", pch = 7)
R> plot(butter ~ flour, data = boot, col = "gray"); points(1.215, .364, col = "red", pch = 7)
R> plot(butter ~ sugar, data = boot, col = "gray"); points(.282, .364, col = "red", pch = 7)
```
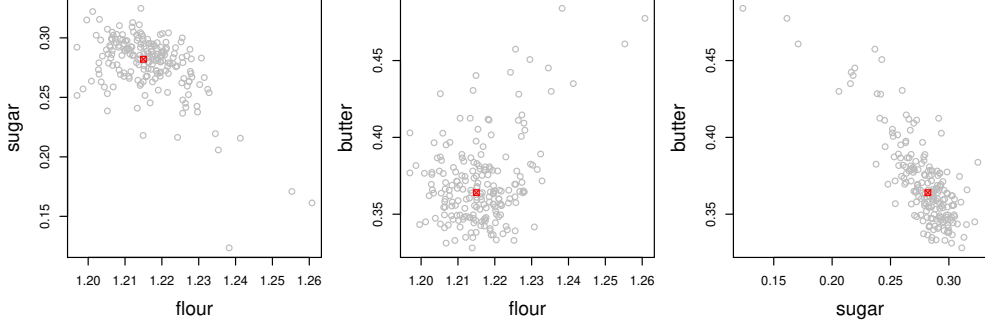

These plots show something akin to a confidence region for the best recipe. Note they do not follow symmetrical elliptical patterns, as would a multivariate normal; this is due primarily to nonlinearity in estimating the stationary point.

## 9 Summary

For convenience, here is a tabular summary of what we did

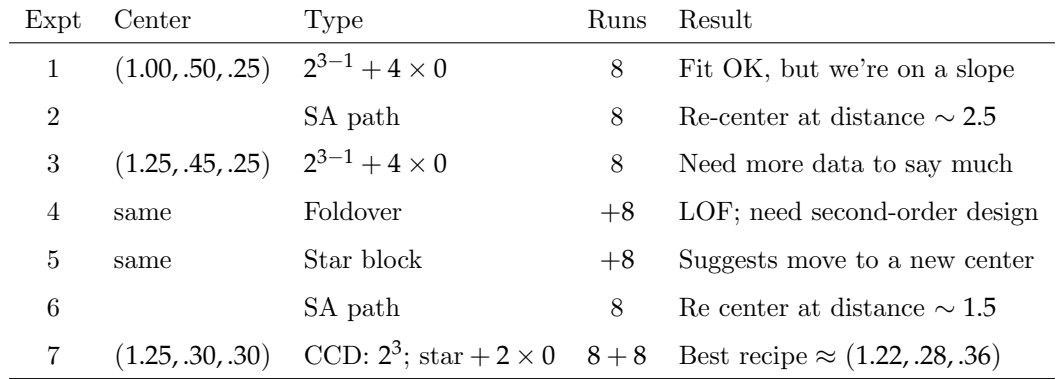

It has required 64 experimental runs to find this optimum. That is not too bad considering how much variation there is in the response measures.